## $,$  tushu007.com

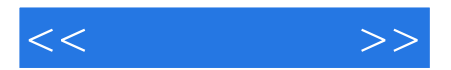

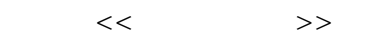

- 13 ISBN 9787302118107
- 10 ISBN 7302118108

出版时间:2005-11

 $1 \quad (2005 \quad 11 \quad 1)$ 

页数:209

319000

extended by PDF and the PDF

http://www.tushu007.com

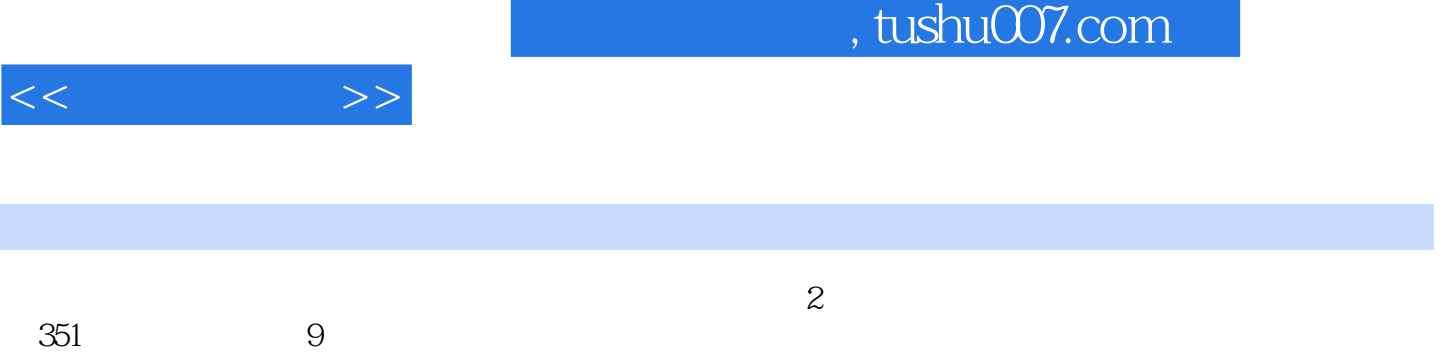

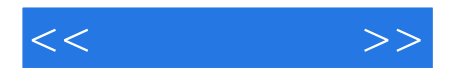

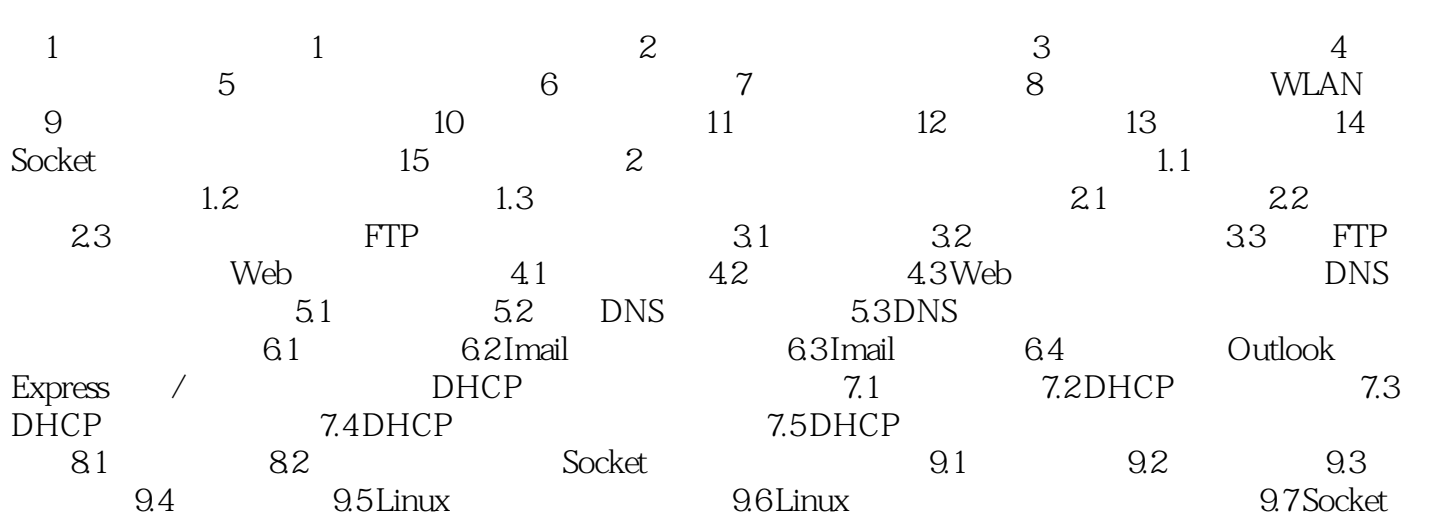

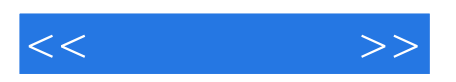

本站所提供下载的PDF图书仅提供预览和简介,请支持正版图书。

更多资源请访问:http://www.tushu007.com